**[姚元](https://zhiliao.h3c.com/User/other/0)** 2014-01-13 发表

## **H3C S10500系列交换机R2111版本发布 公告**

## **一、使用范围及配套说明:**

H3C S10500系列交换机R2111版本正式发布,发布范围为国内市场。版本配套关系 请参考如下版本配套表:

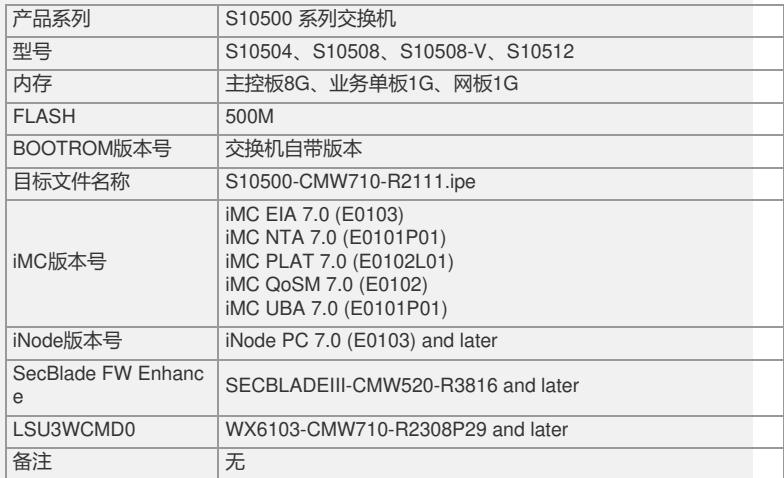

**二、增减特性说明:**

**1 新增特性:**

1. 负载分担

2. 显示设备的flash信息

3. 配置网板移出信号抑制功能

4. 关闭可插拔模块告警信息开关

5. 备份BootWare程序

6. 恢复BootWare程序

7. 开启BootWare程序合法性检查功能

8. 支持网板使用ISSU逐次重启方式升级

9. MDC

10.打包/解包文件

11.显示MPLS的NIB信息

12.开启MPLS模块的告警功能

13.指定静态LSP Ingress节点及Transit节点的出接口

14.开启LDP模块的告警功能

15.MPLS TE

16.配置到固定目的地址的首选隧道

17.配置隧道的选择顺序

18.配置VPN实例的ID

19.配置OSPF伪连接

20.显示BGP VPNv4地址族下打包组的相关信息

21.显示BGP VPNv6地址族下打包组的相关信息

22.开启MPLS L3VPN模块的告警功能

23.使能PW模板的控制字功能

24.配置BGP PW

25.配置VSI的VPLS ID

26.配置VSI的缺省PW ID

27.配置BGP自动发现LDP信令PW

28.配置路由的最大存活时间

29.新增RIB显示命令

30.新增静态路由显示命令

31.在指定接口上使能RIP

32.配置RIP邻居

33.配置RIP报文的最大长度

34.配置RIP网管功能

35.配置RIP指定目的地址的echo报文单跳检测功能 36.配置RIP control报文双向检测功能 37.在指定接口上使能OSPF 38.配置OSPF发送协议报文的DSCP优先级 39.配置前缀抑制 40.配置OSPF的前缀按优先权收敛功能 41.配置PIC 42.支持配置Stub路由器增强功能 43.新增OSPF显示命令 44.配置IS-IS网管功能 45.新增IS-IS显示和维护命令 46.配置忽略BGP路由的ORIGINATOR\_ID属性 47.新增BGP显示和维护命令 48.配置对本地报文应用路由策略 49.新增IPv6静态路由显示命令 50.配置接口发送LSU报文的时间间隔和一次发送LSU报文的最大个数 51.新增OSPFv3显示命令 52.配置IPv6 IS-IS优先级参数 53.新增IPv6 IS-IS显示命令 54.配置对本地报文应用IPv6路由策略 55.路由策略支持配置路由收敛优先级 56.批量使能指定VLAN内的IGMP Snooping 57.批量使能指定VLAN内的MLD Snooping 58.批量配置指定VLAN内的IGMP Snooping版本 59.批量配置指定VLAN内的MLD Snooping版本 60.IGMP成员关系报告报文抑制 61.MLD成员关系报告报文抑制 62.显示二层组播的组播组信息 63.显示IPv6二层组播的组播组信息 64.全局配置丢弃未知组播数据报文功能 65.全局配置丢弃未知IPv6组播数据报文 66.在端口上配置组播数据报文源端口过滤 67.在端口上配置IPv6组播数据报文源端口过滤 68.全局配置组播数据报文源端口过滤 69.全局配置IPv6组播数据报文源端口过滤 70.VPN实例中的三层组播功能 71.显示MRIB维护的接口信息 72.显示IPv6 MRIB维护的接口信息 73.显示和清除组播转发的事件统计信息 74.显示和清除IPv6组播转发的事件统计信息 75.PIM-SSM 76.IPv6 PIM-SSM 77.显示PIM协议报文的统计信息 78.显示IPv6 PIM协议报文的统计信息 79.配置全局的IPv4/IPv6静态绑定表项 80.ARP报文限速增强特性 81.支持加密引擎显示和维护 82.配置使用当前本地用户名接入设备的最大用户数 83.配置当前ISP域下的用户授权属性 84.配置RADIUS的Trap功能 85.配置与HWTACACS服务器交互报文使用同一个TCP连接 86.配置本地用户或用户组的密码复杂度检查策略 87.配置本地用户或用户组的登录尝试次数限制策略 88.配置SSH报文的DSCP优先级 89.配置系统时间的获取方式 90.监控CPU利用率 91.从TFTP服务器安全下载文件 92.配置FTP与TFTP报文的DSCP优先级 93.配置Telnet协议报文的DSCP优先级 94.用户线与用户线类 95.配置接口的期望带宽 96.配置强制开启光口 97.显示和清除以太网统计信息 98.InLoopBack接口显示和维护

99.接口批量配置显示和维护 100.配置二层聚合接口的忽略VLAN 101.配置MAC地址认证延迟功能 102.配置允许MAC迁移功能 103.EVB的S通道聚合接口视图下配置MAC地址表相关功能 104.按报文离开TRILL网络的RB删除单播MAC地址表项 105.配置VLAN接口的期望带宽 106.EVB的S通道聚合接口视图下配置基于端口的VLAN 107.Private VLAN 108.配置LLDP桥模式 109.配置LLDP报文发包限速的令牌桶大小 110.配置快速发送LLDP报文的间隔 111.LLDP支持在二层聚合接口视图下配置 112.LLDP支持最近客户桥代理和最近非TPMR桥代理 113.DCBX功能支持标准版 114.TRILL分发树支持树根快速切换功能 115.TRILL扩展端口方案 116.TRILL支持配置RB的System ID和Nickname 117.配置Alone属性的TRILL Access类型端口 118.配置TRILL 端口的链路开销 119.配置交互TRILL报文的通告VLAN和指定VLAN 120.配置TRILL网络RB可生成的LSP最大长度 121.配置TRILL网络RB可接收的LSP最大长度 122.将RB发送的LSP的过载标志位置位并配置保持置位状态的时间 123.配置TRILL使用SPF算法进行路由计算的时间间隔 124.配置TRILL单播等价路由的最大条数 125.TRILL分发树支持组播ECMP功能 126.配置TRILL网管功能 127.显示指定RB的TRILL单播路由表信息 128.启用输出ARP日志信息功能 129.配置设备学习动态ARP表项的最大个数 130.启用源IP地址冲突提示功能 131.配置DHCP服务器或DHCP中继发送DHCP报文的DSCP优先级 132.配置DHCP中继的MAC地址检查表项的老化时间 133.显示DHCP中继的MAC地址检查表项 134.配置DHCP客户端发送DHCP报文的DSCP优先级 135.配置接口动态学习DHCP Snooping表项的最大数目 136.配置DNS报文的DSCP优先级 137.配置IPv6 DNS报文的DSCP优先级 138.配置DDNS报文的DSCP优先级 139.配置指定时间内发送ICMP差错报文的最大个数 140.配置ICMP报文指定源地址功能 141.配置系统生成临时地址 142.配置指定时间内发送ICMPv6差错报文的最大个数 143.配置ICMPv6报文指定源地址功能 144.配置接口为用户侧接口 145.配置DHCPv6服务器和DHCPv6中继发送DHCPv6报文的DSCP优先级 146.DHCPv6 Snooping 147.指定隧道模式为MPLS TE隧道 148.配置安全日志管理员角色 149.配置mdc-admin和mdc-operator角色 150.为IPv4 VRRP备份组指定源接口功能 151.配置VRRP报文的DSCP优先级 152.开启VRRP的告警功能 153.Track与CFD联动功能 154.RMON 155.Ping ipv6支持配置Traffic Class功能 156.tracert支持配置ToS功能 157.Tracert ipv6支持配置Traffic Class功能 158.配置NTP报文的DSCP优先级 159.配置诊断日志信息保存到诊断日志文件 160.配置安全日志信息保存到安全日志文件 161.调试跟踪日志文件配置 162.发往日志主机的日志信息的输出格式配置

163.配置用户态进程异常时生成core文件功能 164.配置SNMP上下文功能 165.显示当前SNMP支持的MIB节点信息 166.配置设备接收SNMP报文的本地端口号 167.开启SNMP告警日志 168.配置NQA模板 169.配置NQA服务器 170.NQA新增十种测试类型 171.配置NQA测试操作所属的VPN 172.配置在指定条件下向网管服务器发送Trap消息 173.创建监测报文往返时延的阈值告警组 174.创建监测每次测试中丢包数的阈值告警组 175.创建监测单向时延抖动的阈值告警组 176.创建监测单向时延的阈值告警组 177.创建监测Voice测试ICPIF值的阈值告警组 178.创建监测Voice测试MOS值的阈值告警组 179.探测持续时间超出阈值时发送Trap 180.探测失败次数超出阈值时发送Trap 181.显示交换机的FCoE模式 182.配置VFC接口的期望带宽 183.显示Transit交换机获取到的ENode信息 184.显示Transit交换机获取到的FCF交换机信息 185.显示Transit交换机正在下刷的FIP Snooping规则 186.显示Transit交换机已经下刷的FIP Snooping规则 187.显示FIP Snooping的会话信息 188.开启FIP Snooping功能 189.配置VLAN下的FC-MAP值 190.配置Transit交换机上以太网接口的模式 191.开启RSCN聚合功能 192.配置RSCN聚合等待时间 193.开启Fabric自动发现SCSI-FCP信息功能 194.配置节点设备的默认FC4信息 195.FCoE支持Transit模式 196.配置S通道接口和VSI接口的期望带宽 197.恢复S通道接口和VSI接口的缺省配置 198.配置S通道聚合接口和VSI聚合接口 199.关闭S通道接口和S通道聚合接口 200.按槽位号和成员设备编号查看QoS策略信息 201.配置队列调度策略 202.清除端口队列出方向统计信息 203.三层以太网接口下配置队列 **2 删除特性:** 1. 配置路由迭代模式 2. 配置LLDP报文的发送延迟 **3 修改特性:** 1. 机框绑定License功能 2. 显示指定接口的接口概要信息 3. 设置以太网接口的速率 4. 配置广播/组播/未知单播风暴抑制功能 5. 限制聚合组内选中端口的数量 6. 配置边缘端口功能和根保护功能 7. 配置VLAN的描述信息 8. 配置快速发送LLDP报文的个数 9. 配置LLDP最近非TPMR桥代理的工作模式 10.配置LLDP Trap和LLDP-MED Trap信息的发送间隔 11.配置业务环回组 12.系统缺省支持最大等价路由条数变更 13.配置LSA重新生成的时间间隔缺省情况变更 14.BGP区分单跳检测和多跳检测两种方式 15.BGP命令形式变更 16.RIPng显示命令增加可选参数 17.OSPFv3显示命令变更 18.显示二层组播转发表信息命令行变更 19.显示IPv6二层组播转发表信息命令行变更

20.组播路由与转发相关命令行变更 21.IPv6组播路由与转发相关命令行变更 22.配置端口同时接入802.1X用户数的最大值 23.配置端口上最多允许同时接入的MAC地址认证用户数 24.ARP主动确认功能 25.FTP文件传输模式 26.设备名称取值范围变化 27.VTY用户线的取值范围变更 28.配置业务板的流量负载分担类型 29.指定存储DHCP Snooping表项的文件名称时,支持配置远程目标文件URL 30.指定DDNS更新请求的URL地址时,配置用户名和密码 31.配置接口的带宽 32.创建Tunnel接口 33.显示以太网OAM的配置信息 34.配置接收echo报文的最小时间间隔 35.配置发送单跳BFD控制报文的最小时间间隔 36.配置接收单跳BFD控制报文的最小时间间隔 37.配置接收多跳BFD控制报文的最小时间间隔 38.配置发送多跳BFD控制报文的最小时间间隔 39.显示VFC接口的相关信息 40.显示名称服务数据库信息 41.显示N端口注册的SCR列表 42.配置存储日志文件的目录 43.配置SNMP团体 44.配置设备的维护联系信息和物理位置信息 45.配置VSI过滤信息 46.显示接口的队列配置状态 47.MPLS基础部分显示命令参数取值范围变更 48.配置静态LSP Egress节点的入标签值 49.MPLS L3VPN命令形式变更 50.配置静态PW和LDP PW 51.配置VPLS的备份PW **三、相比前一版本解决的问题说明:** 1. 201311200026 问题现象:缺省情况下,FTP文件传输模式不是二进制模式(也称为流模式)。 问题产生条件:当设备作为FTP 客户端使用时。 2. 201311010015 问题现象:部分命令行回显速度较慢。 问题产生条件:使用需要回显的命令行时。 3. 201311190146 问题现象:speed 1000命令无法配置。 问题产生条件:在10G光模块端口上配置speed 1000命令时。 4. 201311210247 问题现象:arp source-mac threshold命令配置后不生效。 问题产生条件:配置arp source-mac threshold命令时。 5. LSV7D001930 问题现象: trill组播分发树跟没有切换, 导致Trill组播流量中断20分钟 问题产生条件:IRF环境进行ISSU不兼容升级后,因桥MAC变化引起的设备的Trill Nic kname发生变化 6. LSV7D008663 问题现象:导致fcoe进程重启。 问题产生条件:在vlan与vsan没有建立映射关系的情况下,设备收到vlan请求报文。 7. 201311140474 问题现象:概率出现个别组播MAC配置恢复错误 问题产生条件: 配置组播MAC后,业务板重启。 8. 201311200037 问题现象:错误下发黑洞路由 问题产生条件:OSPF area0发布32位路由 9. 201311200183 问题现象:相同槽位更换不同类型的接口板,概率出现设备配置恢复错误 问题产生条件:相同槽位更换不同类型的接口板 10. 201311270125 问题现象:FCoE反复上线,VFC接口的MTU值会持续减少

问题产生条件:FCoE反复上线 11. 201311290243 问题现象:IRF环境,框间主备倒换后,重启框所有接口板的DHCP Relay表项没有删 除,有表项残留。 问题产生条件: IRF环境, 框间主备倒换。

如要完整的了解该版本累计解决的软件BUG,请参看配套发布的《H3C S10500系列 交换机R2111版本说明书》。